Account Administration Frankfurt (OSM)

## **Customer (account holder)**

Company name

Contact person (first name and surname)

Telephone Fax

**Email** 

CBF Account Master number

Clearstream Banking AG

Germany

D- 60485 Frankfurt am Main

Dear customers,

The purpose of this document is to collect the master data we need from you in order to set up access to TARGET2-Securities (T2S) in DCP mode for the above Account Master number.

This document must be completed if you indicated under "connection mode" in the T2S master data form that you wish to operate in DCP mode.

A separate document must be completed for each four-digit CBF Account Master number. To prevent errors, we strongly recommend that the document be completed electronically rather than by hand.

On the following pages, we use abbreviations and technical terms from the T2S environment. If you are not familiar with a term, please refer to the T2S [glossary](https://www.clearstream.com/resource/blob/1316800/180e49e9431c0370703aa24794c425d7/t2s-glossary-data.pdf) on our website.

Please contact your Relationship Officer if you have any further questions.

Yours sincerely,

Clearstream Banking AG Account Administration Frankfurt (OSM)

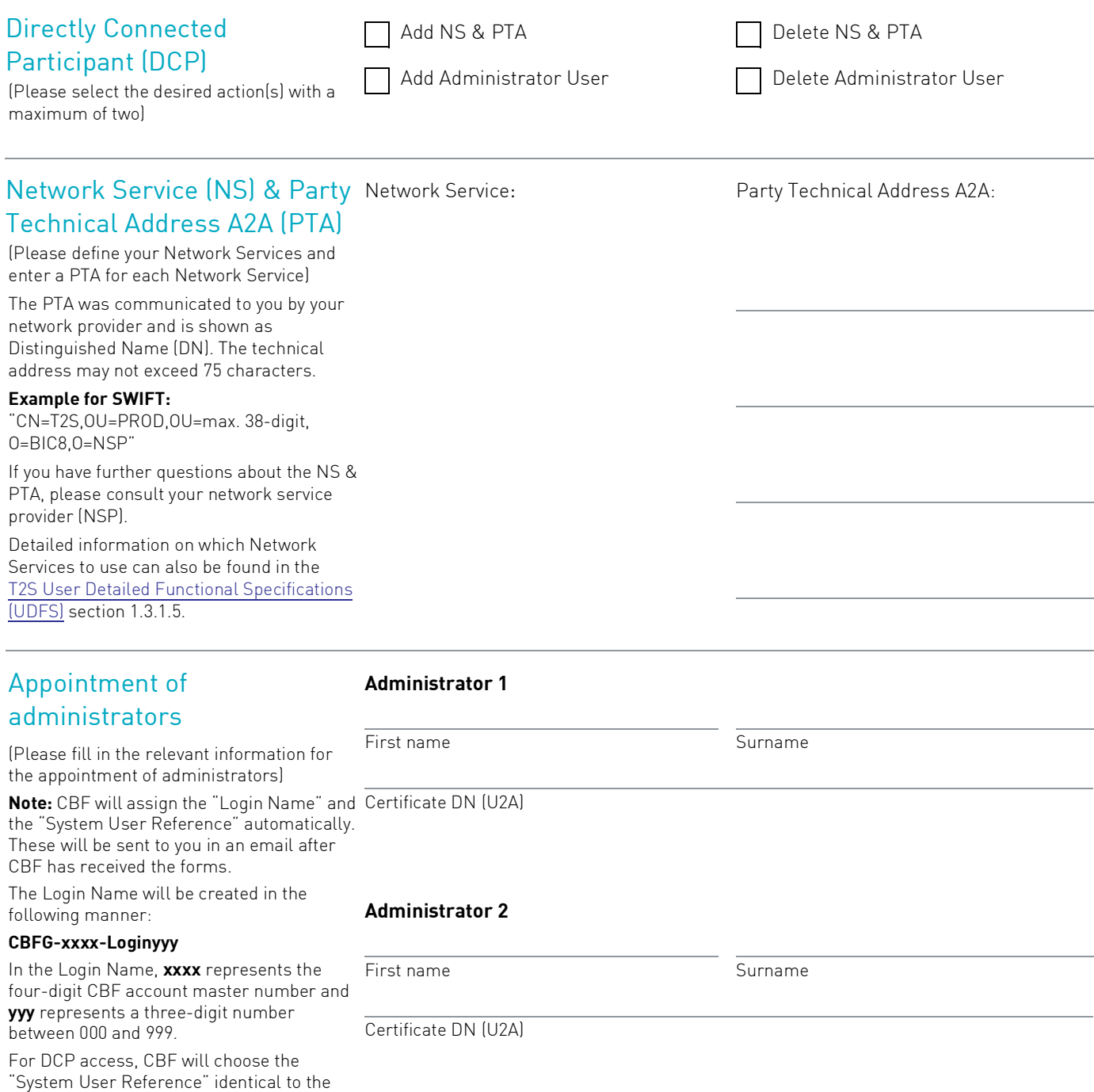

"Login Name". CBF recommends that our customers also use this procedure for

creating normal users.

## Authorised signature(s)

of the account holder/authorised representative

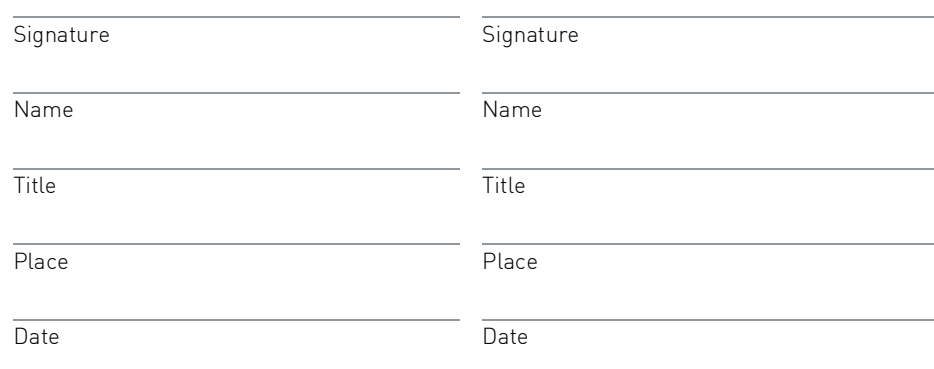

In order to avoid any miss validation of technical data **please complete the attached Excel file** with the following information:

- Party Technical Address A2A;
- For each admin user:
	- Name (first name and surname);
	- Certificate DN (U2A).
- T2S Operational Manager / Settlement Manager:
	- Name (first name and surname);
	- Contact number (primary and backup number); and
	- Email address.
- T2S Crisis Manager:
	- Name (first name and surname);
	- Contact number (primary and backup number); and
	- Email address.

Then send it together with a scan of the signed form upfront to OSM\_Unit@clearstream.com.